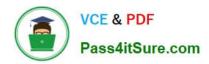

## PROFESSIONAL-CLOUD-SECURITY-ENGINEER<sup>Q&As</sup>

**Professional Cloud Security Engineer** 

### Pass Google PROFESSIONAL-CLOUD-SECURITY-ENGINEER Exam with 100% Guarantee

Free Download Real Questions & Answers **PDF** and **VCE** file from:

https://www.pass4itsure.com/professional-cloud-security-engineer.html

100% Passing Guarantee 100% Money Back Assurance

Following Questions and Answers are all new published by Google
Official Exam Center

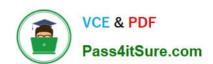

- Instant Download After Purchase
- 100% Money Back Guarantee
- 365 Days Free Update
- 800,000+ Satisfied Customers

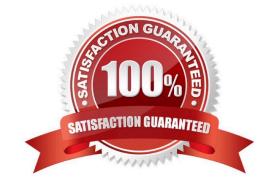

#### **QUESTION 1**

Your team needs to make sure that their backend database can only be accessed by the frontend application and no other instances on the network.

How should your team design this network?

- A. Create an ingress firewall rule to allow access only from the application to the database using firewall tags.
- B. Create a different subnet for the frontend application and database to ensure network isolation.
- C. Create two VPC networks, and connect the two networks using Cloud VPN gateways to ensure network isolation.
- D. Create two VPC networks, and connect the two networks using VPC peering to ensure network isolation.

Correct Answer: A

"However, even though it is possible to uses tags for target filtering in this manner, we recommend that you use service accounts where possible. Target tags are not access-controlled and can be changed by someone with the instanceAdmin role while VMs are in service. Service accounts are access-controlled, meaning that a specific user must be explicitly authorized to use a service account. There can only be one service account per instance, whereas there can be multiple tags. Also, service accounts assigned to a VM can only be changed when the VM is stopped"

#### **QUESTION 2**

You want data on Compute Engine disks to be encrypted at rest with keys managed by Cloud Key Management Service (KMS). Cloud Identity and Access Management (IAM) permissions to these keys must be managed in a grouped way because the permissions should be the same for all keys.

What should you do?

- A. Create a single KeyRing for all persistent disks and all Keys in this KeyRing. Manage the IAM permissions at the Key level.
- B. Create a single KeyRing for all persistent disks and all Keys in this KeyRing. Manage the IAM permissions at the KeyRing level.
- C. Create a KeyRing per persistent disk, with each KeyRing containing a single Key. Manage the IAM permissions at the Key level.
- D. Create a KeyRing per persistent disk, with each KeyRing containing a single Key. Manage the IAM permissions at the KeyRing level.

Correct Answer: B

https://cloud.netapp.com/blog/gcp-cvo-blg-how-to-use-google-cloud-encryption-with-a-persistent-disk

#### **QUESTION 3**

You are the project owner for a regulated workload that runs in a project you own and manage as an Identity and Access Management (IAM) admin. For an upcoming audit, you need to provide access reviews evidence. Which tool

should you use?

- A. Policy Troubleshooter
- B. Policy Analyzer
- C. IAM Recommender
- D. Policy Simulator

Correct Answer: B

https://cloud.google.com/policy-intelligence/docs/policy-analyzer-overview Policy Analyzer lets you find out which principals (for example, users, service accounts, groups, and domains) have what access to which Google Cloud resources based on your IAM allow policies.

#### **QUESTION 4**

You need to set up a Cloud interconnect connection between your company\\'s on-premises data center and VPC host network. You want to make sure that on-premises applications can only access Google APIs over the Cloud Interconnect and not through the public internet. You are required to only use APIs that are supported by VPC Service Controls to mitigate against exfiltration risk to non-supported APIs. How should you configure the network?

- A. Enable Private Google Access on the regional subnets and global dynamic routing mode.
- B. Set up a Private Service Connect endpoint IP address with the API bundle of "all-apis", which is advertised as a route over the Cloud interconnect connection.
- C. Use private.googleapis.com to access Google APIs using a set of IP addresses only routable from within Google Cloud, which are advertised as routes over the connection.
- D. Use restricted googleapis.com to access Google APIs using a set of IP addresses only routable from within Google Cloud, which are advertised as routes over the Cloud Interconnect connection.

Correct Answer: D

https://cloud.google.com/vpc/docs/private-service-connect

An API bundle: All APIs (all-apis): most Google APIs (same as private.googleapis.com). VPC-SC (vpc-sc): APIs that VPC Service Controls supports (same as restricted.googleapis.com). VMs in the same VPC network as the endpoint (all regions) On-premises systems that are connected to the VPC network that contains the endpoint

#### **QUESTION 5**

An organization is starting to move its infrastructure from its on-premises environment to Google Cloud Platform (GCP). The first step the organization wants to take is to migrate its current data backup and disaster recovery solutions to GCP for later analysis. The organization\\'s production environment will remain on-premises for an indefinite time. The organization wants a scalable and cost-efficient solution.

Which GCP solution should the organization use?

A. BigQuery using a data pipeline job with continuous updates

- B. Cloud Storage using a scheduled task and gsutil
- C. Compute Engine Virtual Machines using Persistent Disk
- D. Cloud Datastore using regularly scheduled batch upload jobs

Correct Answer: B

https://cloud.google.com/solutions/dr-scenarios-planning-guide#use-cloud-storage-as-part-of-your-daily- backup-routine

PROFESSIONAL-CLOUD-SECURITY-ENGINEER PDF Dumps

PROFESSIONAL-CLOUD-SECURITY-ENGINEER VCE Dumps PROFESSIONAL-CLOUD-SECURITY-ENGINEER Study Guide